**EzCom2Web Crack With License Key (Final 2022)**

# [Download](http://evacdir.com/unaffiliated/RXpDb20yV2ViRXp/cannery/bakhitova/conveyancing/dempsey.ZG93bmxvYWR8MnpiT1hJM1pueDhNVFkxTkRVMU9UY3dNbng4TWpVM05IeDhLRTBwSUhKbFlXUXRZbXh2WnlCYlJtRnpkQ0JIUlU1ZA?&glitterspun=parashooters)

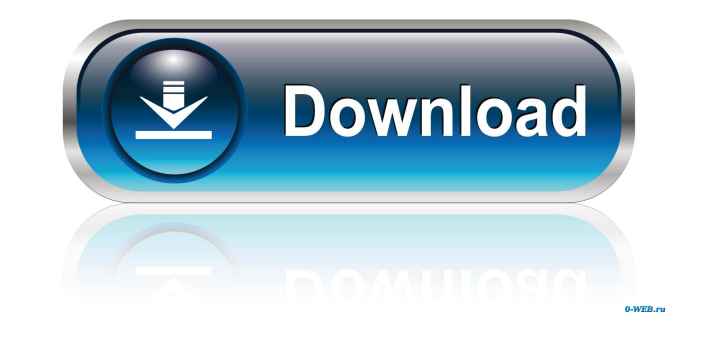

### **EzCom2Web Crack Free [Mac/Win] [March-2022]**

EzCom2Web is a simple command-line application written in C++ for changing the registry and deleting files. It offers a full batch-file mode, but also a more user friendly graphical and command-line interface. It is curren service • Shutdown a service • View/change a service • View/change the system information • Add a new shortcut on the desktop • Show the contents of the Windows shortcuts • Rename Windows shortcuts • Change a Windows short Set the hidden and system properties of a Windows shortcut . Set the hidden and system properties of a Windows shortcut . Show the advanced properties of a Windows shortcut Installed Files: Installed Files: Installed Files your digital photos and make them look professional with just a few easy steps. The tool includes the most common photo editing functions (color and toning adjustments, white balance, auto-enhance, etc), as well as filters images. Imported images can be saved in PNG, JPG, BMP, GIF and TIFF formats. The resulting images can then be printed directly, or published to websites, e-mail and FTP. Saves all of your screenshots as PDF files, includin configurable, feature-rich and easy-to-use tool for helping you manage all your personal tasks. It is a complete personal task manager, which gives

# **EzCom2Web Crack + [March-2022]**

Keymacro is a Java framework for connecting a web browser and a keypad. Using Keymacro you can build a complete web interface for your remote RS232 device. It is possible to connect a remote keypad and build a user interfa buttons and can press them. At the same time the user is connected to the serial port and the pressed key will be send to the server. The communication is encrypted using a secure channel. The user can choose the port for terminal to a RS232 device. A few seconds after connecting the device via a serial cable, you can use the serial port in a web browser (HTML, Javascript, PHP or other programming language), with the web browser you can sen on your printer, control the functions of your device. Related Software of Remote Serial Terminal Video remote control with PHP, JavaScript, Java and Python. This script will allow you to connect a webcam to a remote compu devices. Terminals software is a web based application that allows you to connect your modem, fax, mobile phone or other device to a web browser and send and receive data to and from that device. Terminals software. A comp You can connect to a device connected to a serial port, send and receive data, and do file transfer (over the web). It is possible to manage several RS232 connections simultaneously, to control a device without the use of

#### **EzCom2Web Crack+ Activation Code**

- extremely lightweig... I am a Flash developer and I have developed lots of Flash games and Flash applications. I love to add new features to my application. I am looking for a programmer who can add features to my applic user and single browser. It should be real time online delivery and should be able to track real time performance. Need to make sure that it is secure and user friendly. It should provide the features in the future I am lo computer's password, username and will have a VNC viewer for the person who enters the computer. Seeking a Flash Developer who will create a video on the Flash Platform to interact with a mobile application using the HTTP, two different ways: 1. The store is controlled by a customer. 2. The store is controlled by... Hi, I'm looking for someone who can create a file hosting server for me. I'm new in this field so I'm not sure of the things th access the files from any platform. In my server I need: -... Good day, I am looking for a freelance php/asp.net developer. I have a website and a social media company (Facebook, Instagram, etc.). I am working on a new fea relationship with a freelancer. I need

The module implements a small, simple HTTP server, which can serve content from the application's main script. To do this it is necessary to supply HTTP header with special flag, which enables the script code directly, rat a return value of the script function. The script engine (script,php) can be run standalone or can be integrated into a web server. When the script engine is run standalone, the module uses a simple script to receive the H module is fast and can run on a VPS or your own server. When the script engine is integrated into a web server, the module can run as a normal web server, but the content of the page can be controlled by an HTTP request wa (or VPS). Installation Upload the file tsserver.php on your web server (or VPS). ts=1 php tsserver (or VPS). ts=1 php tsserver.php You should obtain a file.php, which is a server running as usual. If you want to run the ts (source:

## **What's New In EzCom2Web?**